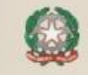

#### **MINISTERO DELL'ISTRUZIONE ISTITUTO COMPRENSIVO STATALE GIULIANOVA 2**

Via Monte Zebio, 18 - 64021 GIULIANOVA (TE) C.F.91043500676 CM TEIC84400L - Tel. 085/8021400 Fax. 085/8021282 teic84400l@istruzione.it pec: teic84400l@pec.istruzione.it 2comprensivogiulianova.edu.it

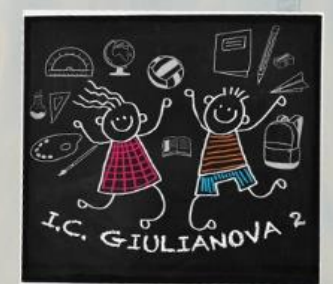

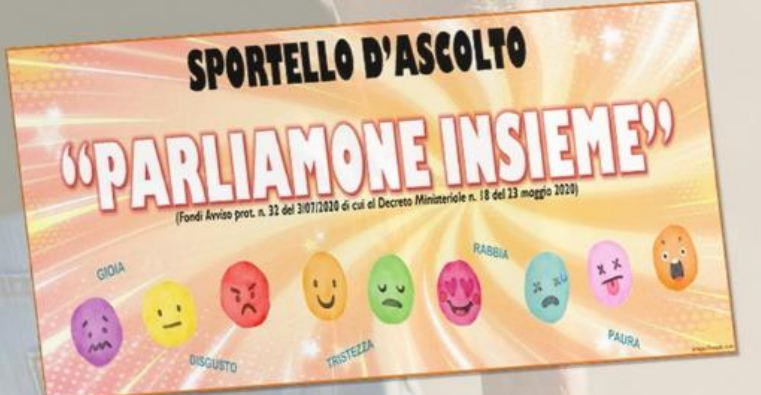

#### NELL'AMBITO DEL PROGETTO DIDATTICO **"PARLIAMONE INSIEME"** (Fondi Avviso prot. n. 32 del 3/07/2020 di cui al Decreto Ministeriale n. 18 del 23 maggio 2020)

### L'I.C. GIULIANOVA 2 INVITA DOCENTI E GENITORI **ALL'INCONTRO INFORMATIVO**

# DOZIONE E SCUOLA:VOCI, ESPERIENZE E RIFLESSIONI DELLE FAMIGLIE

## **VENERDÌ 21 MAGGIO 2021** DALLE ORE 17:30 ALLE ORE 19:00

A CURA DELL'ASSOCIAZIONE "GENITORI SI DIVENTA" DI TERAMO: Responsabile sportello scuola ANNA AMATO Responsabile della sezione SABINA RANA

L'incontro si svolgerà in modalità online sulla piattaforma Microsoft Teams

**[Fai clic qui per partecipare](https://teams.microsoft.com/l/meetup-join/19%3ameeting_N2I0ZjQxYjUtMGM3OC00OTQ0LTk2MjgtMjg3NzZkNmMzMTE5%40thread.v2/0?context=%7b%22Tid%22%3a%2250ff361b-b405-42c9-90d4-c4351e9ad04e%22%2c%22Oid%22%3a%22d9c70aed-f172-4c6b-a462-133d08fa1ac2%22%7d)**

[Altre informazioni](https://aka.ms/JoinTeamsMeeting) | [Opzioni riunione](https://teams.microsoft.com/meetingOptions/?organizerId=d9c70aed-f172-4c6b-a462-133d08fa1ac2&tenantId=50ff361b-b405-42c9-90d4-c4351e9ad04e&threadId=19_meeting_N2I0ZjQxYjUtMGM3OC00OTQ0LTk2MjgtMjg3NzZkNmMzMTE5@thread.v2&messageId=0&language=it-IT)